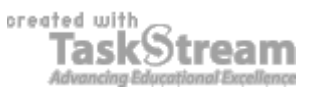

### **VITAL INFORMATION**

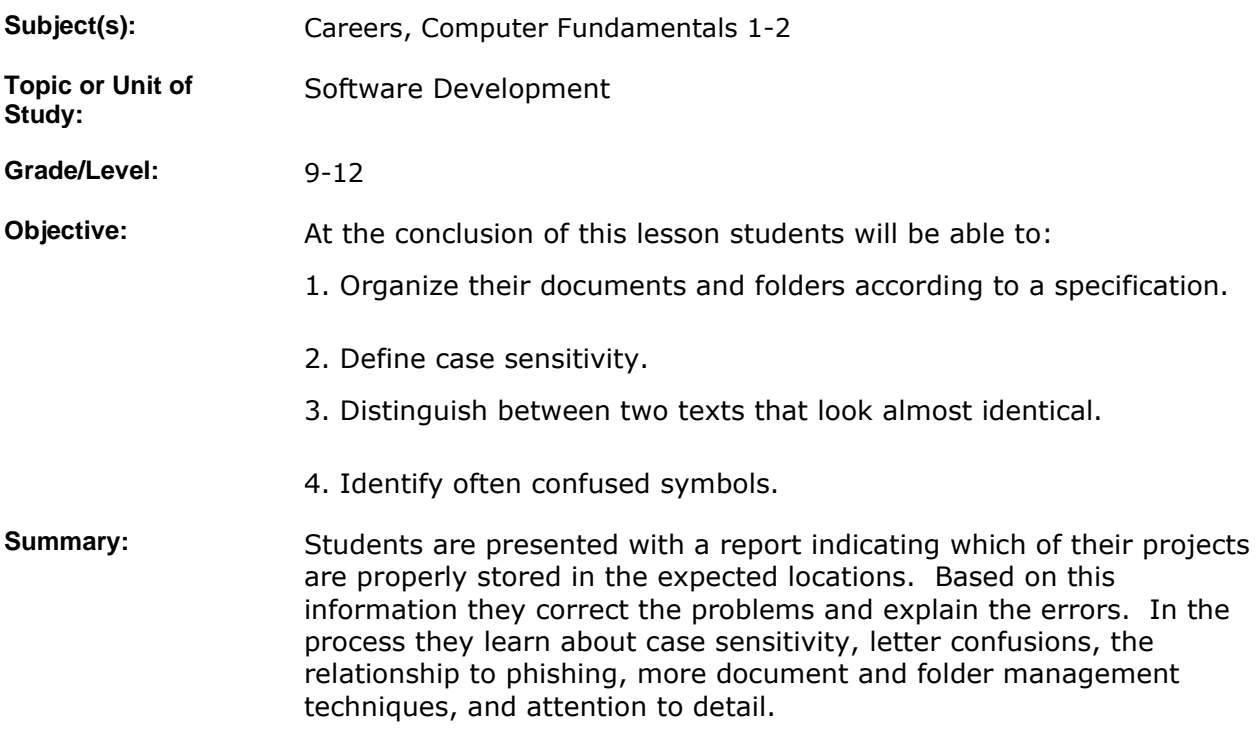

#### **IMPLEMENTATION**

Learning Context: Approximately half of students are not storing their work where I can easily access it, despite an earlier activity on this topic. In the meantime I have more tools to track the situation. It needs to be corrected before the next round of grading. With this tool I can demonstrate to students the problems that are being caused. In addition I can increase their knowledge of computer security, part of the standard, and case sensitivity, a topic in string processing which students will see again.

**Procedure:** 0. Make sure the Grade Report program is working on the school computers. It will require mapping the drives as specified in the program. The files of the two seniors cannot be accessed for some reason, so that should be investigated. If need be, their files can be copied via the file server onto my X: drive instead of mounting the 2009 directory.

> 1. Explain the motivation for the exercise. In addition to the explanation on the activity's web page (attached) and above, animations have just been evaluated and they were really good, but many were stored in the wrong place and that will be an even more serious problem with Visual Basic work. Not only that, related inattentiveness can be dangerous.

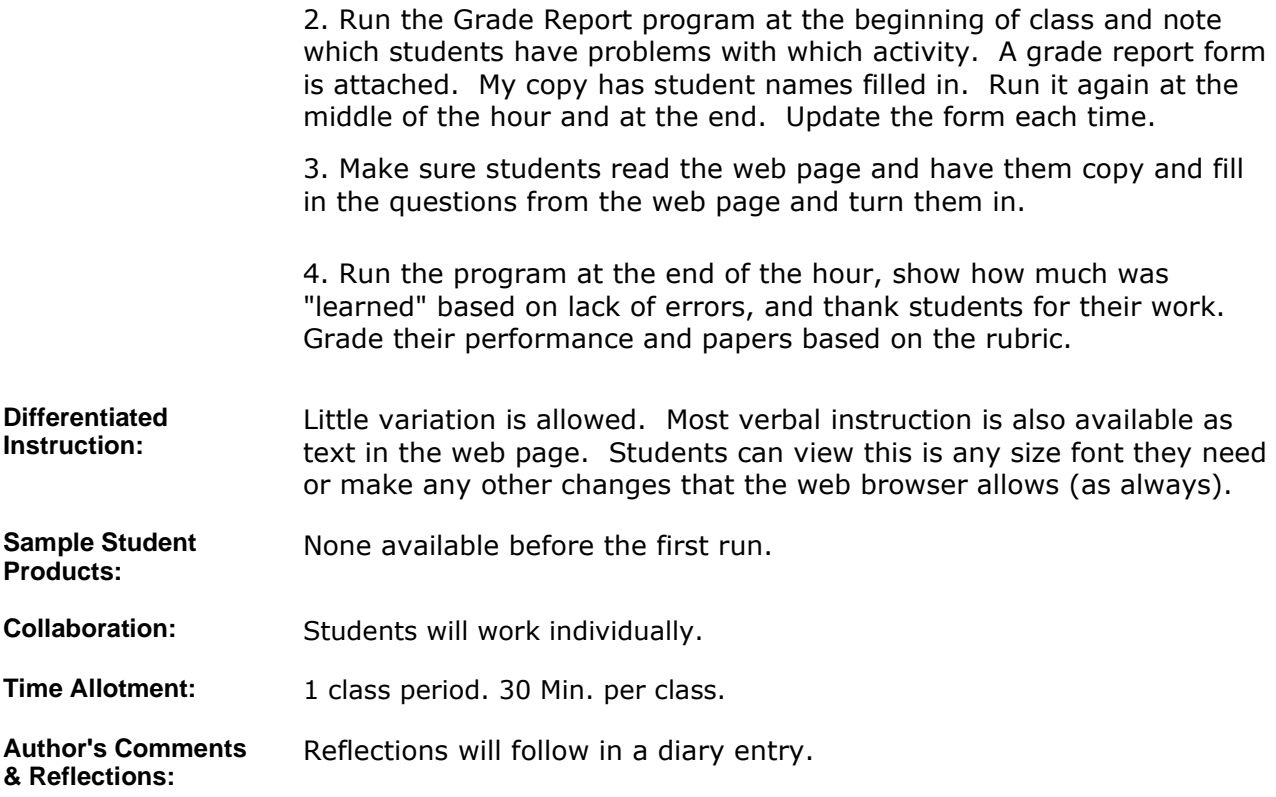

### **MATERIALS AND RESOURCES**

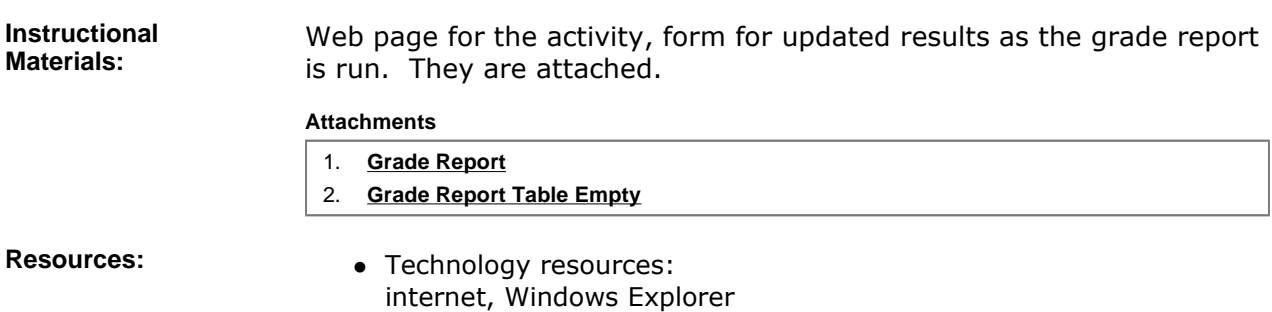

## **STANDARDS & ASSESSMENT**

# Standards: **AZ- Career and Technical Education Programs**

- Level : Career Preparation (Grades 10 12)
	- Program : Information Technology CIP No. 15.1200
		- Option : Software Development Option C

• Competency : \*3.0 DEVELOP APPROPRIATE WORK HABITS FOR SUCCESSFUL EMPLOYMENT IN INFORMATION TECHNOLOGY

**Indicator :** 3.3 Complete tasks accurately

• Competency : \*9.0 UTILIZE TECHNOLOGY REQUIRED IN AN INFORMATION TECHNOLOGY WORKPLACE

**Indicator :** 9.5 Apply folder and directory management techniques

**Indicator :** 9.7 Demonstrate a basic understanding of information technology as it relates to computer maintenance, networking technology, software development and web page development

• Competency : \*10.0 RECOGNIZE SECURITY ISSUES RELATED TO INFORMATION TECHNOLOGY

**Indicator :** 10.4 Define concepts such as phishing, viruses, email attachments, social engineering, spoofing, identify theft and spamming

**Assessment/Rubrics:** I graded what students turned in based on the point counts detailed in the attached document.

#### **Attachments**

1. **Grade Report Points**